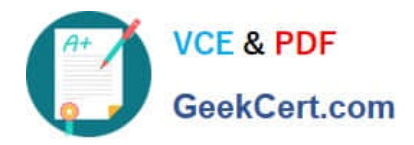

# **SALESFORCE-NET-ZERO-CLOUDQ&As**

Salesforce Net Zero Cloud Accredited Professional

## **Pass Salesforce SALESFORCE-NET-ZERO-CLOUD Exam with 100% Guarantee**

Free Download Real Questions & Answers **PDF** and **VCE** file from:

**https://www.geekcert.com/salesforce-net-zero-cloud.html**

### 100% Passing Guarantee 100% Money Back Assurance

Following Questions and Answers are all new published by Salesforce Official Exam Center

**63 Instant Download After Purchase** 

- 63 100% Money Back Guarantee
- 365 Days Free Update
- 800,000+ Satisfied Customers

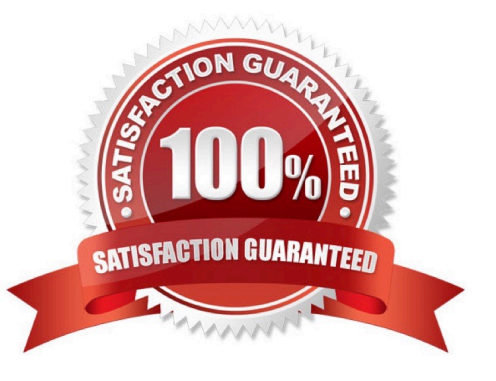

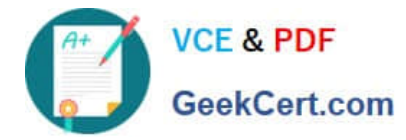

#### **QUESTION 1**

Which three answers are Paris Climate Agreement? (3 options)

- A. Adopt the Sustainable Development Goals
- B. Below 1.5 degreed Celsius
- C. Innovate to adopt new technology frameworks that reverse global warming
- D. All countries ... [no recuerdo bien]
- E. Europe and Asia compliance

Correct Answer: ABC

#### **QUESTION 2**

Which three answers are Energy Use Record Types? (3)

- A. No recuerdo esta opcion...
- B. Private Jet
- C. Ground Travel
- D. Rental Car
- E. General
- Correct Answer: BCD

#### **QUESTION 3**

A Sustainability Manager needs to load in new energy use records into Salesforce. What two things are true about data loading? (2)

- A. It is not possible to use Data Loader for Energy Use Records
- B. When using the Data Import Wizard, the column headers must match the API name of the fields
- C. It is important to create a Carbon Footprint before the client loads Energy Use Records
- D. Use CSV files with the Data Import Wizard and the Data Loader tool
- E. When using the Data Import Wizard, the client must load different record types separately

Correct Answer: DE

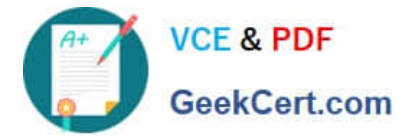

#### **QUESTION 4**

What is true about record locking functionality? (1)

- A. Once a carbon footprint is locked, it is not possible to unlock the related energy use records
- B. Locking an energy use record locks all related Carbon Footprint records
- C. Moves the Carbon Footprint into the External Audit stage

D. Locking a carbon footprint record prevents that record and all the energy use records associated with it from being recalculated

Correct Answer: D

#### **QUESTION 5**

What are two data challenges faced by organizations that want to address climate change? (2) A. Only a few teams can access environmental data

- B. It can take 6-8 months to collect data
- C. Environmental Data is siloed in Spreadsheets
- D. Data is easily captured and ready for analysis

Correct Answer: BC

#### [Latest SALESFORCE-NET-](https://www.geekcert.com/salesforce-net-zero-cloud.html)[SALESFORCE-NET-ZERO-](https://www.geekcert.com/salesforce-net-zero-cloud.html)[SALESFORCE-NET-ZERO-](https://www.geekcert.com/salesforce-net-zero-cloud.html)[ZERO-CLOUD Dumps](https://www.geekcert.com/salesforce-net-zero-cloud.html) [CLOUD PDF Dumps](https://www.geekcert.com/salesforce-net-zero-cloud.html) [CLOUD Braindumps](https://www.geekcert.com/salesforce-net-zero-cloud.html)